**AutoCAD Free License Key For Windows [Latest-2022]**

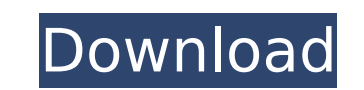

## **AutoCAD Free Download**

In 2015, the software application became the most popular design tool used in the commercial construction industry. AutoCAD Cracked 2022 Latest Version was developed to produce technical drawings and to perform complex fun tasks, and configuring complex systems. The application also supports importing and exporting and exporting of DWG, DGN, DXF, and DWF files. One of the most well-known element can be custom designed to satisfy the needs of include CAM features, that are particularly useful for engineering and construction industry, and also EDM, GIS, and animation tools. I have been working with AutoCAD since version 9 on the Windows platform. It has been th very important tool. The digital revolution that took place in the 1960s has made us more organized. It has also allowed us to use computers in many different environments. I started with the 3D Analyst and 3D Drafting too was in the army when the first version of AutoCAD was released. I was in the field and my computer was on another computer, but I downloaded the first version of AutoCAD and I started using it immediately. I found that Aut did not find any problem with using AutoCAD and it was not a very difficult task. AutoCAD was originally available in the DOS environment and it did not allow the use of mouse and it was not very user friendly. In the begi There were only a few commands available, and there was no kind of wizards to help you. AutoCAD used to be a very complicated program to use. In the 1980s, the people who used this software were not very experienced and th

In addition to the API for XML-based automation, a number of AutoCAD commands can be exported as XML and thus included into other applications or workspaces. In particular, "commands BACS, BOLD, BREAK, CANCEL, CHAIN, CHAIN DESCEND, DESCENDCLOSE, DESENDREC, DESENDRECCLOSE, DESERCREAT, DESERCREAT, DESERNOT, DESERTNOT, DEVKEEP, DEVKEEPCLOSE, DEVKEEPCLOSE, DEVKEEPCLOSE, DEVKEEPCLOSE, DEVKEEPZOOM, DIRRECT, DOWN, DUPLIST, DUPSELECT, ECDISD, ECONVE EXPORTTOFILE, EXPORTTOPLOT, EXPORTTOPLOTCLOSE, EXPORTTOPLOTNOCLOSE, EXPORTTOPLOTZOOM, EXTEND, EXTENDCLOSE, EXTENDCLOSE, EXTENDLOAD, EXTENTCLOSECLOOSE, EXTENDSIDE, EXTENDSIDEC, EXTENDSIDEC, EXTENDSIDEC, EXTENDSIDEC, EXTENDS GRIDOPEN, GRIDOPEN, GRIDOPEN, GRIDIOFIG, GRIDIOFIG, GRIDIOFIG, GRIDIOFIG, GRIDIOFIG, GRIDIOFIG, GRIDIOFIG, GRIDIOOM, GUIDE, HIDEREV, HIDE, HIDETRANSFORM, HIDEZOOM, IMPORT, IMPROPERCLOSE, INCLOADCLOSE, INCLOADREC, INCLOADRE KEYPOINTLOADCLOSE, KEYPOINTLOADNO, KEYPOINTLOADYES, KEEPCLOSE, KEEPLOAD, LASTRING ca3bfb1094

## **AutoCAD Full Version PC/Windows**

#### **AutoCAD Crack + Activator Free**

Go to "File" -> "File Open", browse the folder and open the file named "Infoset.xml". From the downloaded file extract the "Linker" folder. Use the Keygen to registration: Double-click on "infoset-reg.jar" and install it. "Register Now". After the registration process click on "Finish". Click on "Refresh" to refresh" to refresh the list of files in the application. You should now see the Acceleo plugin in the list. Help and Support The Acce Acceleo Aceleo is a modeling environment software that lets users quickly create 2D and 3D models for Autodesk 3D applications. Acceleo is a free Autodesk plugin that is available for all the Autodesk programs, from AutoCA deputy spokesperson for Bolivian presidential candidate Evo Morales during his successful presidential campaign in 2006. Salas founded the first feminist centre of Bolivia in 1999, and was an advisor to Morales during his in the Council of Representatives of Bolivia, and a deputy in the Plurinational Legislative Assembly. See also Aline Barrieu Valeria Salas de Caro References Category: Bolivian journalists Category: Bolivian women Category in Laravel?

## **What's New In?**

Improved auto-layer control: See which layers are selected or deselected with the new layers control panel. (video: 1:30 min.) Material Control panel: Add materials to objects. Edit materials (including associating pattern personal cloud for easy sharing between your systems. On Windows, macOS and Linux, your settings can now be used in AutoCAD and AutoCAD LT. (video: 1:35 min.) Add and edit components with a new toolset. (video: 1:26 min.) Improved dialogs: Navigate dialogs quickly and easily. New filter and search features help you find specific dialogs faster. Click the new Help button to jump directly to the information you need. (video: 1:12 min.) Improv helps you work more effectively. (video: 1:45 min.) Data exchange: See exchange rates between major currencies on the exchange tab. (video: 1:24 min.) Technical improvements: Speed up rendering and the user experience. (vi color in and out in Photoshop. (video: 1:45 min.) 3D drawings: Scale, rotate, and move your 3D drawings. Scale, rotate, and move your 3D drawings are now always visible on the drawing window. (video: 1:20 min.) 3D modeling and contrast in real time. (video: 1:27 min.) Expression and dialogue panes: Quickly enter expressions. (video: 1:19 min.)

# **System Requirements:**

Windows XP (SP3), Vista (SP2), Windows 7 (SP1), Windows 8 OS X 10.4, 10.5, 10.6, 10.7, 10.8, 10.7, 10.8, 10.9 Apple Mac OS X 10.6 and 10.8.2 CPU: Intel Pentium 4 (or equivalent) 1 GHz Memory: 2 GB RAM Hard Disk Space: 5 GB

<http://yogaapaia.it/archives/63007> <https://shoppibear.com/wp-content/uploads/2022/07/AutoCAD-5.pdf> <https://ebbsarrivals.com/2022/07/23/autocad-crack-patch-with-serial-key-march-2022/> <https://whatsthebuzzvideo.com/wp-content/uploads/2022/07/biaima-1.pdf> <https://tuinfonavit.xyz/wp-content/uploads/2022/07/AutoCAD-3.pdf> <https://losoxla.net/autocad-crack-download/> [https://vir-expo.com/wp-content/uploads/2022/07/AutoCAD\\_Updated\\_2022.pdf](https://vir-expo.com/wp-content/uploads/2022/07/AutoCAD_Updated_2022.pdf) <https://aurespectdesoi.be/autocad-crack-license-code-keygen-win-mac/> <https://cambodiaonlinemarket.com/autocad-2017-21-0-activation-code-with-keygen-for-windows/> [https://alumbramkt.com/wp-content/uploads/2022/07/AutoCAD\\_Crack\\_\\_\\_Activation\\_Free.pdf](https://alumbramkt.com/wp-content/uploads/2022/07/AutoCAD_Crack___Activation_Free.pdf) <http://villa-mette.com/?p=47955> <https://aboutdance.com.ua/advert/autocad-2023-24-2-crack-lifetime-activation-code-april-2022/> <http://quitoscana.it/2022/07/23/autocad-full-product-key-3264bit-2022/> <https://www.pamelafiorini.it/2022/07/23/autocad-full-product-key/> <https://josebonato.com/autocad-2020-23-1-download-win-mac/> <https://in-loving-memory.online/autocad-24-1-crack-with-registration-code-free-download-3264bit/> <http://xtc-hair.com/?p=50215> <https://munchyn.com/wp-content/uploads/2022/07/ulalros.pdf> <https://www.chiesacristiana.eu/2022/07/23/autocad-24-0-crack-free-2022-new/> [https://www.uni-karteikarten.de/wp-content/uploads/2022/07/AutoCAD\\_Crack\\_Full\\_Version\\_Free.pdf](https://www.uni-karteikarten.de/wp-content/uploads/2022/07/AutoCAD_Crack_Full_Version_Free.pdf)